# [İleri seviye kamera kullanımı](https://vision-videoschool.eu/?page_id=899)

## Giriş

Bu bölüm sizin kamera ayarlarınızı el ile yapmanız için hazırlandı. Böylece kameranızı istediğiniz gibi kullanma, istediğiniz sonuçları alma ve yaratıcılığınızı geliştirme fırsatınız olacak.

## Vision in action

1. Bir hikaye hazırlamadan önce çekime başlamadan önce kayıtla ilgili bilmeniz gerekli olanlar. El kitabını okuyarak ve menüden adımları takip ederek öğrenme en iyi yoldur. 2. El ayarlarının nasıl yapılacağının öğrenilmesi (WB, odak, poz) ve uygun çekim tekniklerinin kullanılması.

3. El ayarlarının senin resimlerini nasıl güzelleştireceğini ve nasıl daha yaratıcı resimler veya görüntüler alacağını düşün.

## Araçlar

Bu bölümde ihtiyacın olacak olan tek şey el ayarlarının olduğu bir kamera ve üç ayak olacaktır.

## Ana bölüm

### Beyaz dengesi (WB)

Beyaz dengesi makine otomatikte değilken kullanmak zorunda olduğunuz bir özelliktir.

Film çekilecek alanda genelde elinde beyaz bir kağıt ile ayakta duran birisini görürsünüz. Bunun anlamı kamera operatörü kameranın beyaz dengesinin ayarını yapıyor demektir. Fakat tam olarak beyaz dengesi nedir?

Farklı renk kaynakları beyaz rengin farklı renkte görünmelerini sağlar. Bu genelde ışık kaynağının renk ısısına bağlıdır. Dışarıda parlak güneşte ışık mavimsidir veya açık renktir (ışık ısısı 5200 K), fakat eski tip telli sarı ampul de sarımsı veya sıcak renktedir (ışık ısısı 3200K).

Beynimizin çalışma sistemine göre, gözlerimiz beyaz yüzeyleri yine beyaz görürler eğer dışarıdan başka bir ışık kaynağı aydınlatmıyorsa. Kameralar ışık ısılarını kontrol etme özelliğine sahiptir. Buda resimlerin sarıdan maviye doğru renklerinin farklılaşmalarına neden olur. Beyaz dengesi el ayarı ile ayarlanmalıdır böylece resimdeki beyaz gerçek olması gibi olur bizim gözlerimizin algıladığı gibi değil.

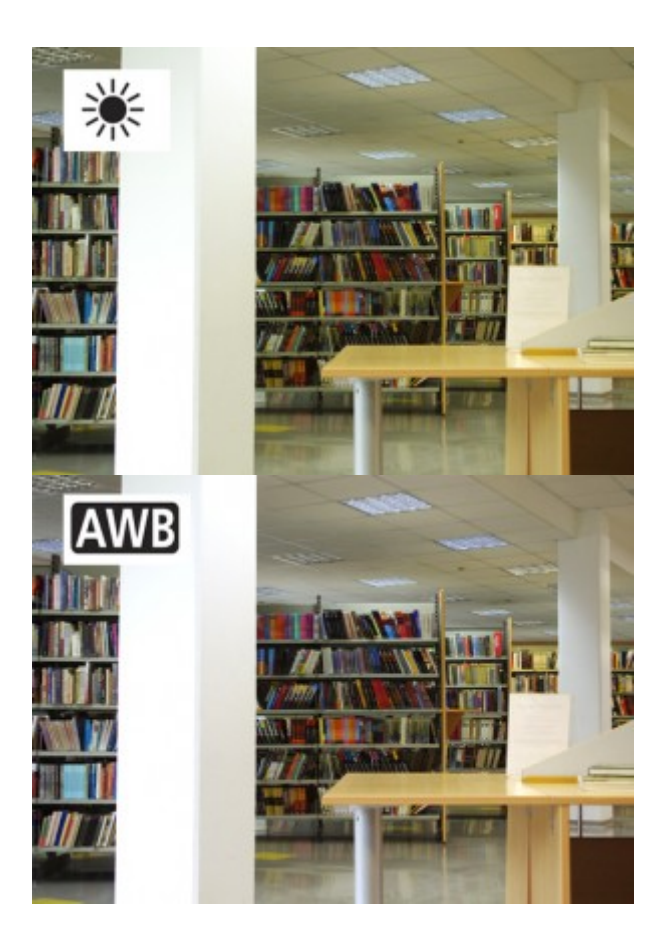

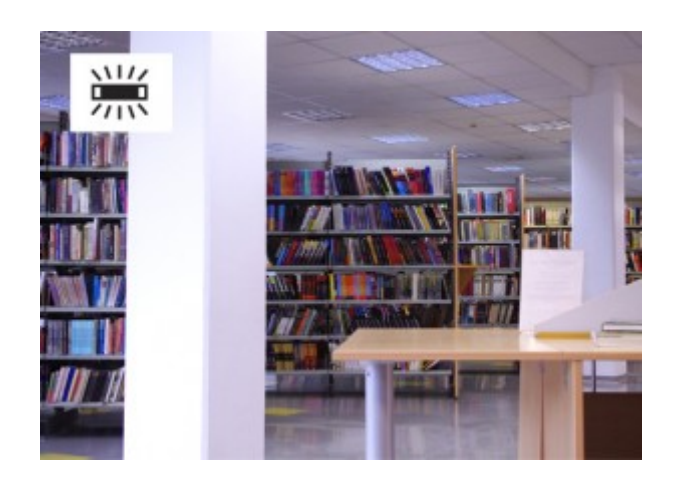

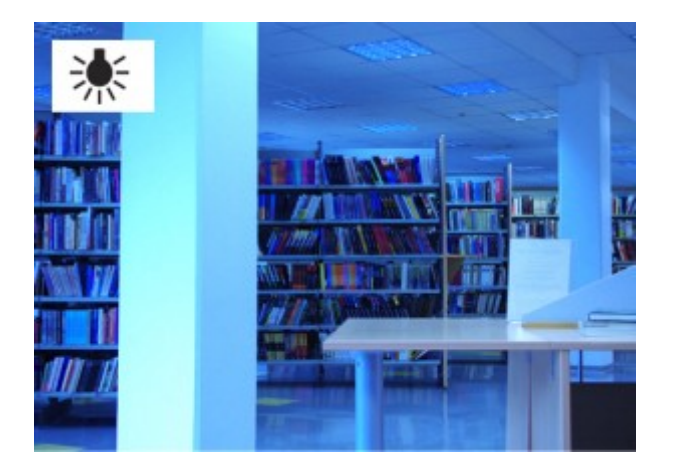

#### farklı WB kullanımı

Beyaz dengesi ayarları ne zaman kullanılır?

- 1. Eğer resim çok doğal görünmezse
- 2. Çift kamera kullanıldığında aynı beyaz dengesi kullanılmalıdır.
- 3. Özel bir efekt yaratmak istenildiğinde (soğuk ve sıcak renk tonları)

Beyaz dengesi ayarları nasıl yapılır?

Kamera üzerindeki WB düğmesini bulunuz, ve bu düğme üzerinden farklı ayarları deneyiniz. Birçok kamerada gün ışığı, ampul ve floresan ışık ayarları vardır.

Ayrıca kameranız üzerinden tek tuş özelliği ile de aynı ayarları yapmanız mümkün. Kameranızı beyaz yüzeye yönlendirin bir kağıda veya duvara, yaklaşık alanın en az 70% ini içine alın.

elle beyaz dengesi ayarları

### Odaklanma

Kamera odaklanma özellikle öncelikle öğrenmeniz gereken en önemli özelliklerden birisidir.

Bir resmin içerisinde en önemli kısım odak noktasındadır veya nettir.

Küçük kameralarda elle odaklanma özelliğini bulmanız gerekir, daha iyi kameralarda ise odaklanma halkasını lensin yanında bulabilirsiniz.

Çok daha iyi kameralarda genelde "odak noktası" denen özelliği bulabilirsiniz. Kameralara bağlı olmakla beraber odaklanma noktasını menüden de aktif edebilirsiniz. Bu özelliği aktif ettiğinizde, odaklanma yaptığınız bölgeler beyaz çizgilerle belirginleştirilecek ve ekrandan bunu göreceksiniz.

Ayrıca birçok kameranın dokunmatik ekranından odaklanmayı seçme özelliği de vardır.

Odaklanmayı hangi durumda kullanmalısınız?

- 1. Ne zaman gerekli ise. Bazen ana nesne hareket halinde ise veya sizin yeterli zamanınız yoksa odaklanma yapmak kolay değildir, ancak elle odaklanmayı deneyerek daha hızlı olabilirsiniz.
- 2. Yetersiz ışık olduğunda veya ışık sık sık değiştiğinde örneğin ışık şovlarında kullanmalısınız.
- 3. Görünürlüğü bir nesne veya kişiden diğerine geçirmek istediğinde kullanmalısın, aynı çekim içinde bunu yapman gerekir – Kişiler kameraya farklı uzaklıkta olmalı ve odaklanma birsinden diğerine geçmelidir.
- 4. Odaklanmayı ana nesne üzerinde tutarken çekime birden başka şeyin girmesi, örneğin röportaja başkasının katılması. Otomatik kameralarda odaklanma için kamera kendisi ayar yapmaya çalışacak bu durumda da puslanma olacaktır.
- 5. Otomatik odaklanma sizin istediğiniz nesneye odaklanma yapamadığı durumlarda kullanılır. Bu durumda istediğimiz nesne resimde parlak ve net olmaz. Örneğin odaklanmak istediğimiz kişi parlak beyaz bir duvarın önünde ise kamera genelde beyaza odaklanacaktır bu gibi hatalı durumlar küçük ekranlarda çok belli olmayabilir ancak büyük ekranlarda dikkat çekmektedir.

Ne zaman otomatik odaklanmayı kullanmamalısın?

Bir belgesel filmi çekiyorken veya haber sunumu çekimi yaparken bir kez daha çekim yapma imkanınız yoktur sahneleri tekrar edemezsiniz.

Nasıl uygun odaklanma yapılır?

Kamerayı ana nesneye doğru tutunuz, yakınlaştırın ve nesneye odaklanın (eğer bir kişi çekiyorsanız gözlerine odaklanın) ve daha sonra tekrar uzaklaştırın.

Yakınlaştırma yaparken otomatik yakınlaştırma kullanabilirsiniz ancak uzaklaştırmada elle yapmanız daha iyidir.

#### elle yakınlaştırma

İyi kameralarda "push-auto" düğmesi vardır ve sizin elle odaklanma yapmanıza yardım eder. Bu özellik sizin otomatik yakınlaştırma durumundayken elle yakınlaştırmanızı sağlar.

"push-auto" düğmesi ayrıca kademeli olan odaklanma içinde kullanılabilir. Çekim yapılacak nesneye odaklanın daha sonra "push-auto" düğmesine basın kamera otomatik olarak farklı bir nesneye odaklanacaktır.

### Işık miktarı / poz

Kameraya gelen ışığı kontrol edebilirsiniz, birçok kamera bunun için ayrı bir açıklık özelliği kullanır. İyi kalite kameralarda aydınlatmayı ayarlama imkanınız vardır ve çekim hızını da ayarlayabilirsiniz.

Otomatik açıklık ayarını orta seviyede genel ayar kullanabilirsiniz. Bazen ışık çok az olduğunda bunu elle ayarlamanız gerekir. Bunu dar veya geniş ekran gibi özelliklerde kullanabilirsiniz. Çekimlerde nesnenin ne çok parlak ya da karanlık olmaması gereklidir.

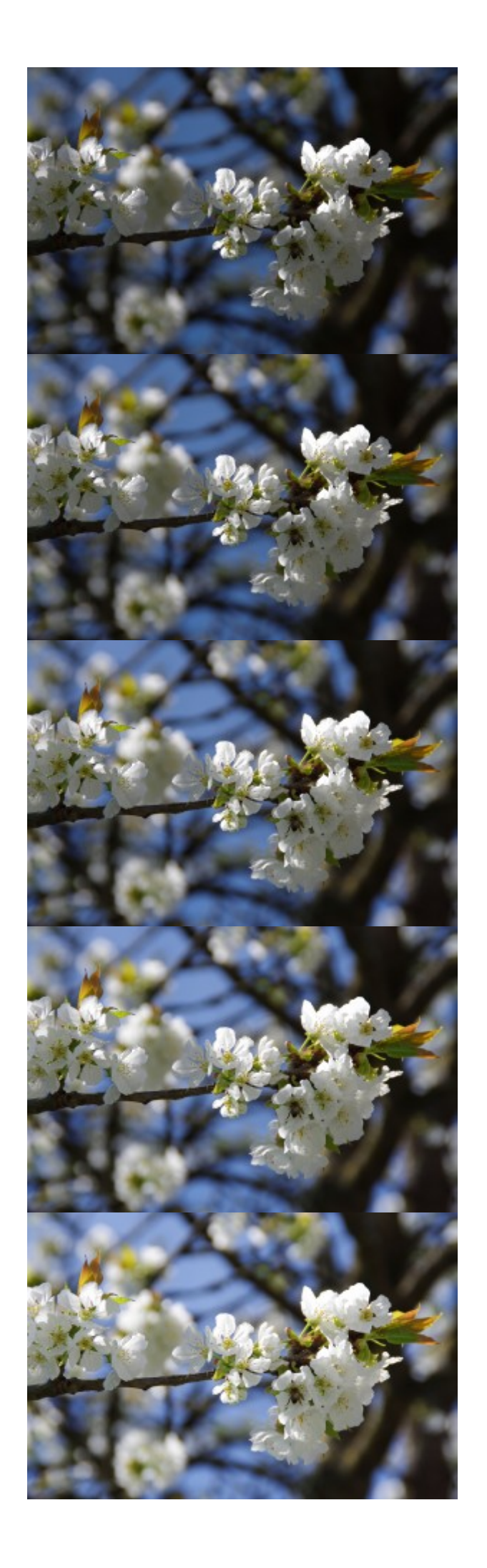

Karanlıktan aydınlığa – 5 çeşit renk açıklık örneği, otomatik ayarlar ile yapılmıştır.

Çekim hızını elle ayarladığınızda süreyi kontrol etme şansınız vardır böylece açık olan lensten çok daha fazla ışık içeriye girer. Birçok kameranın çekim hızı 1 / 50s dir. Daha yavaş çekim hızı hareketli nesnelerin daha bulanık olmasına neden olacaktır.

Elle çekim hızını ayarlamak için çok pratik yapmanız gerekir, çoğu durumda mercek ayarı yapmanız gerekecek.

### Elle ışık miktarını ayarlama

- 1. Eğer sizin ana nesneniz tam olarak görünür değil ise. Bu etrafta yeterince ışık kaynağı olmadığı zamanda olur – örneğin birisi gölgede durursa ve etrafı aydın ise veya spot ışığın altında durur ve etrafı karanlık ise.
- 2. Eğer etraftaki ışık miktarı çok değişir ise. Bu genelde ışık şovlarında, konserlerde, projeksiyon cihazında veya bulutlar güneş önünden çok hızlı geçerse olur. Kamera otomatiği bunu hemen algılayamaz ve yanlış çekimler olabilir.

Birçok kameranın artık çok kullanışlı otomatik ayarları vardır fakat yine de bu sizin tam olarak yapmak istediğinize cevap veremeyebilir. İşte tam burada kullanıcının bilgisine gerek vardır!

Kamera üzerindeki ekrandan daha iyi görüntü almak ve renkleri tam olarak görmek isterseniz kameranıza ayrı bir vizör veya gölgelik eklemeniz gerekebilir. Hatta bunu kendinizde yaratıcılığınızı kullanarak yapabilirsiniz.

### ISO – Hassas kamera sensörü

ISO değerleri bir makinanın aldığı ışığa karşı ne kadar duyarlı olduğunu gösterir. Birçok kamerada ISO değerleri otomatik konumunda bulunur, ve genelde de bu konumda kullanılır.

Çok daha iyi video ve fotoğraf için ISO değerlerini de elle ayarlayabilirsiniz. Düşük ışıkta ISO değerleri arttırmanız size daha aydınlık ve net görüntü sağlayacaktır ama aynı zamanda da daha damarlı görünmesini sağlayacaktır.

Görüntüdeki bu tanecikler veya damarlar ISO seviyesine ve kullandığınız makinanın kalite ve yaşına göre de değişiklik gösterebilir. Yeni ve iyi kameralarda çekimlerde yüksek ISO ayarlarında daha az bozulma olacaktır. Aksi takdirde daha az ışık veya damarlanma arasında tercih etme zorunda kalacaksınız.

ISO ayarları ile ilgili dah fazla bilgiye buradan ulaşabilirsiniz [photography tutorials.](https://photography.tutsplus.com/articles/100-helpful-photography-tutorials-for-beginners-and-professionals--photo-3673)

## Zebra ve histogram

Size resim kalitesi üzerinde daha iyi kontrol sağlamak diğer iki özellik vardır. Onları bulmak için kamera menüsü ve ek düğmeler kontrol veya kameranızın kılavuzunu okuyun.

#### Zebra

Bu özelliği oldukça gelişmiş kameralarda bulabilirsiniz. Eğer bu özellik açık ise bunu kamera ekranından görebilirsiniz (fakat kayıtta aynısını görmezsiniz) zebra özelliği pozlanmış bir görüntüde aktif hale gelir, beyaz yüzeylerde detaylar biraz daha azdır.

Zebra özelliğini faklı seviye ve eşiklerde ayarlayabilirsin. 100 eşiğini kullanırsan sana pozlanmış alanı çok fazla beyaz gösterecektir, örneğin parlak bir gökyüzü . Eşiği 90,80 veya 70 olarak düşürün zebra özelliği size yeterince parlak olmayan kısımları gösterecektir.

Resimlerinizde zebra özelliğini kullanmaktan çekininiz. Çekiminize bağlı olarak sadece çok az kullanabilirsiniz – örneğin beyaz yüzeylerde kumaşlarda, evlerde, bulutlarda. Beyaz tenli insanlarda ayarı 80 e getirin ve yüzde zebra uygulaması olmamasına özen gösterin.

Kameranızda çekim yaparken açıklığı düşürmeniz daha az ışık almanıza neden olur ve zebra uygulamasını ekranda daha net görürsünüz.

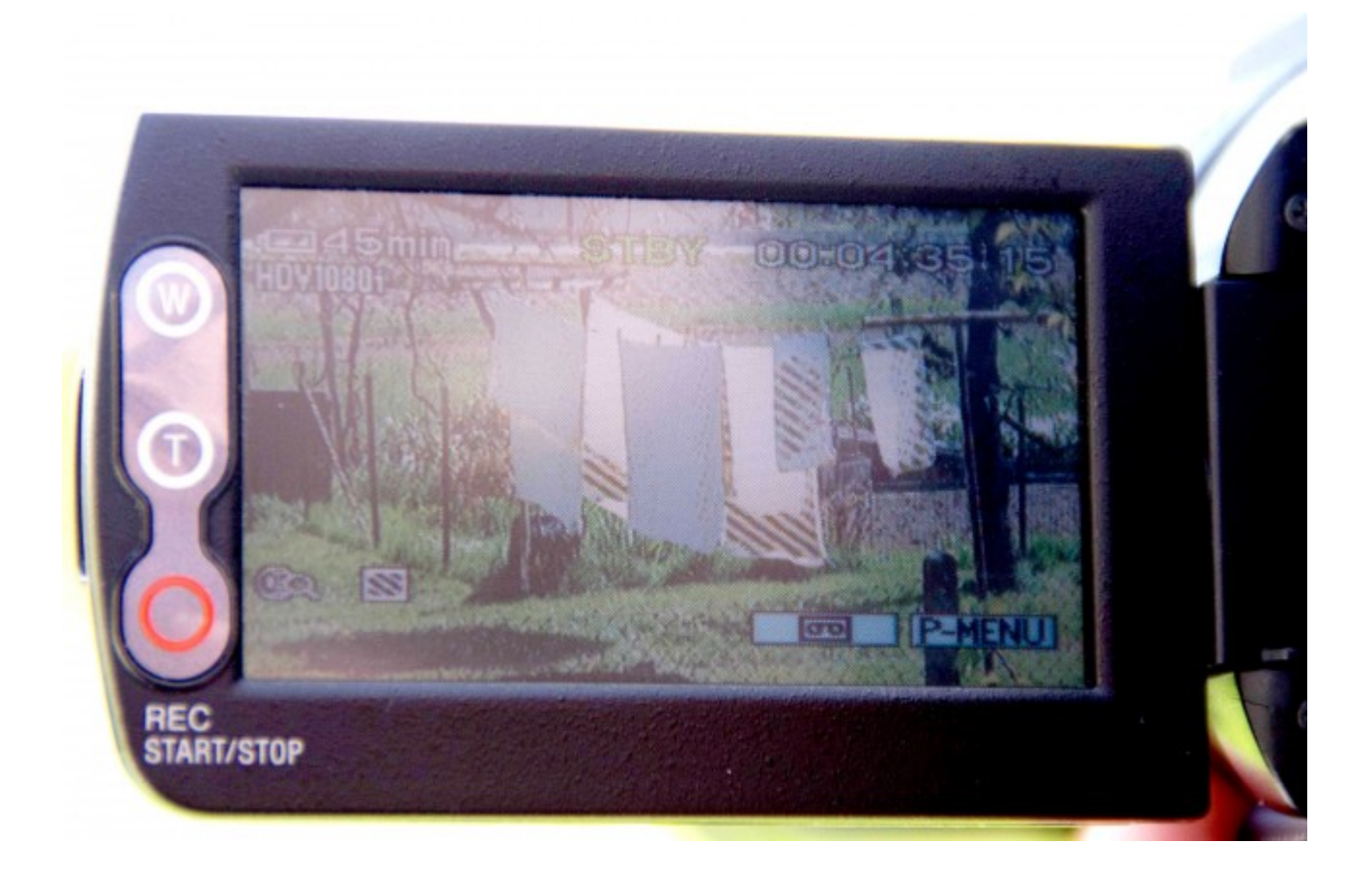

Zebra özelliği ekran üzerinde parlak yüzeyleri işaretler

#### Histogram (sütun grafiği ile gösterim)

Bu özellik resim içerisinde renklerin ton dağılımını gösterir ve sizin fazla veya az oranda renk dağılımı olmasını önler. Sol tarafta karanlık resmi görebilirsiniz, ortadaki orta tonlardadır, sağ taraf ise parlak durumdadır.

Bir histogramı yorumlamak biraz tecrübe gerektirir. Genel çekimlerde değerlerin tümü orta seviyelerde olmalıdır. Fakat histogram ışık yönüne de bağlı olarak gölgeleri de gösterir (inceleyin [kompozisyon ve renk\)](https://vision.wettintv.de/?page_id=65). Parlak resimlerde değerler genelde ekranın sağ tarafında olacak, solda ise düşük değerler olacaktır.

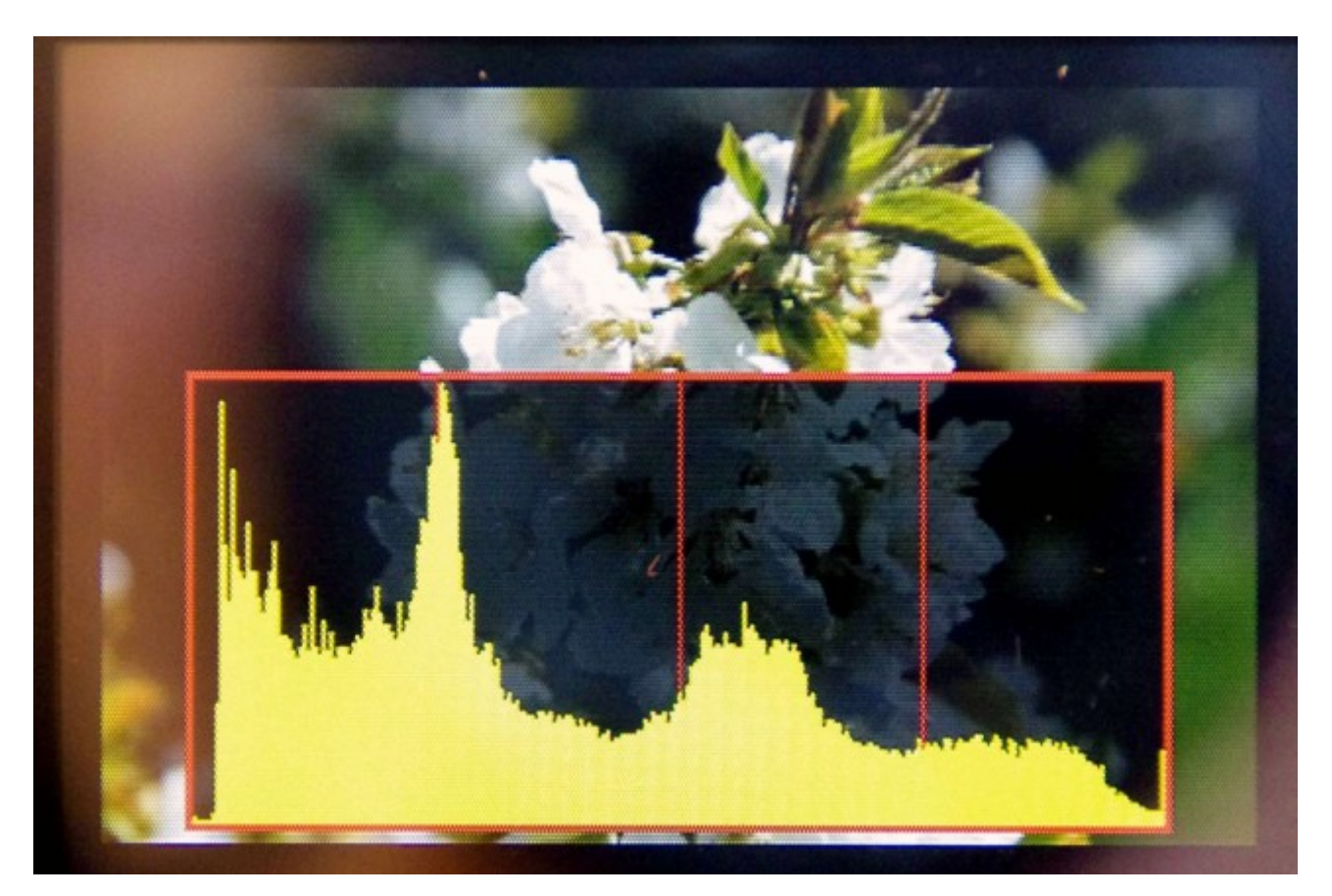

Histogram

Eğer zebra özelliğinin kullanımı ile ilgili daha fazla bilgi edinmek isterseniz, bu konuda daha fazla uygulama yapmanız gerekmektedir.

### Lensler

İyi kalite kameralarda lensleri değiştirme imkanınız vardır ve buda sizin geniş ve dar açılı çekimler yapmanızı sağlar. Birçok kameralar yakınlaştırma özelliği vardır fakat bu özellik geniş açılı çekimlerde çok işe yaramaz.

Yakınlaştırmada veya farklı lens kullanımlarında resmin derinlik ayarlarını da değiştirebilirsiniz.

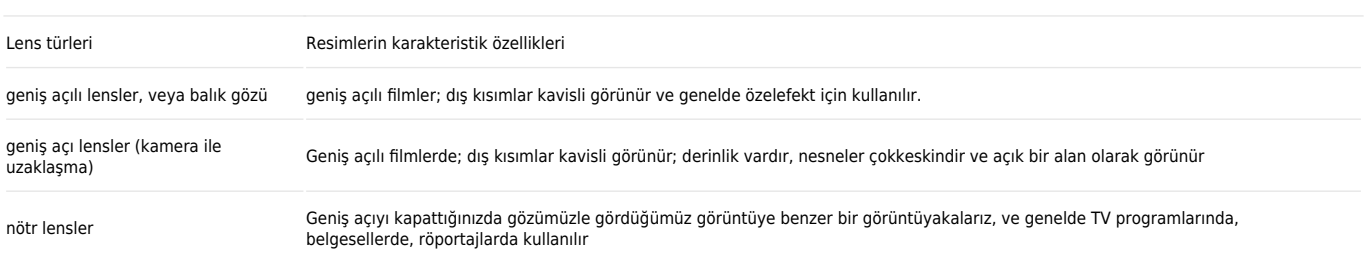

Çok dar lensler ve telefoto lensler Çok dar açılı filmler; sadece ana nesne odaklanır, tüm dikkat ana nesneye çekilir

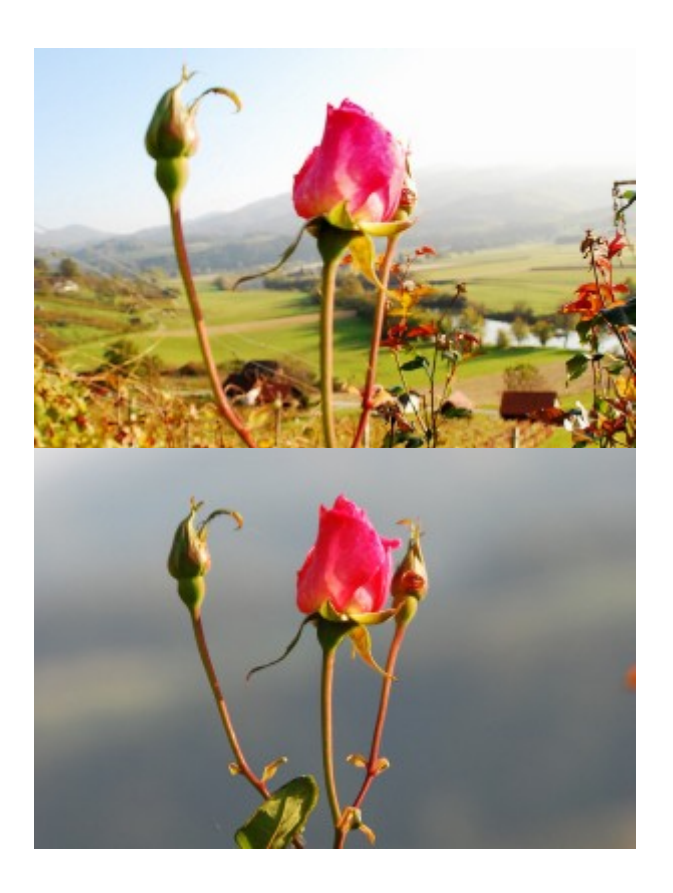

18 mm lens ile çekilmiş bir fotoğraf (zoom-out) ve yine aynı kare 200 mm lens ile çekilmiş bir fotoğraf (zoom-in)

## Sık yapılan hatalar

dar açılı lensler (kamera ile

yakınlaştırma)

- 1. Bulunduğunuz koşullara uygun ayarları yapmamanız. Eğer hangi ayarı yapacağınızı bilmiyorsanız makineyi otomatik ayarda kullanınız. Makinenin otomatik ayarda hangi ayarları yaptığını kontrol ediniz ve ona göre sizde elle o ayarları yapabilirsiniz.
- 2. Birden fazla kamera ile çekim yaptığınızda WB (beyaz dengesi) ayarlarının farklı olması. Bu da sizin tasarım aşamasında ekstradan fazla çaba harcayarak bu hatanızı düzelmek demektir.

## Alıştırmalar:

#### Beyaz dengesi

- 1. Üç farklı yerde kısa bir film çek dışarı gün ışığında, içeride sarı ampulde, içeride beyaz ışıkta. Her çekim alanın farklı WB ayarı kullan. WB ayarını kendin yapmayı unutma. (ayar yaparken beyaz bir kağıt kullanmayı unutma)
- 2. WB ayarını tek tuşla yapmaya çalış. Farklı renkteki yüzeylerde çekim yap.
- 3. WB ayarlarını kullanmış örnek videolar bul. Filmin ışığı sıcak renk mi (sarımsı) veya soğuk mu (mavimsi) ? Sizin görüşünüze göre WB ayarları hangi tür filmlerde kullanılmalıdır?
- 4. WB ayarlarını kullanabileceğiniz bir konu düşünün. Bu konu ile ilgili sıcak ve soğuk ışıkların kullanıldığı bir video çekin.

#### Odak

- 1. Kameranızda elle odak ayarını bulunuz ve bir nesne veya örneğin röportaj yapan bir kişi üzerine odaklanın.
- 2. Burada yazan sahneyi kurun : Yakın bir mesafede duran bir kişi ve diğer bir kişi kamera önünden geçiyor. Sahneyi birkaç kez çek ve birbirleri ile karşılaştır.
- İlk olarak otomatik odak
- Daha sonra elle odak yap

3. Elle bir kişi veya nesnenin önünde duran bir nesne veya kişiye odaklan. Kamera ile zoom yapma veya kamerayı hareket ettirme.

#### Işık miktarı

- 1. Kameranız üzerinde mercek ayarlarını bulun. Bir nesne belirleyin ve ışığı elle ayarlayın tamamen karanlık ve aydınlık alanlarda çekim yapın.
- 2. Aşağıdaki çekimlerde en iyi mercek ayarlarını yapmaya çalışın. Farklı denemeleri de yaparak en iyi ayarları yakalamaya çalışın.
	- $\circ$  Siyah bir arka plan önünde bir kişi çekimi
	- Dış mekanda çok aydınlık bir ortamda gölgede duran bir kişi
	- $\circ$  İçeride bir pencere önünde duran bir kişinin çekimi

# İlgili bağlantılar

Bölümler: [Basit kamera kullanımı](https://vision.wettintv.de/?lang=tr_tr) / kompozisyon ve renk

[Açıklayıcı interektif bokeh \( flu arkaplan\) simülasyon ve alan hesabı](https://dofsimulator.net/en/) 

[Diyafram, çekim hızı ve ISO fotoğrafçılıkta nasıl çalıştığını açıklar tek resim](https://www.boredpanda.com/photography-shutter-speed-aperture-iso-cheat-sheet-chart-fotoblog-hamburg-daniel-peters/)

[Yeni başlayanlar ve profesyoneller için 100 yararlı Fotoğraf Rehberler](https://photography.tutsplus.com/articles/100-helpful-photography-tutorials-for-beginners-and-professionals--photo-3673)

Kamera teknolojisi fotoğraf üzerine yapılmıştır. Fotoğrafik teoriler üzerine yapılan çalışmalar ve teknolojiler daha özellikli ve daha iyi görüntüler elde edilmesini sağlayacaktır.

# Metodoloji

Hikaye oluşturmayı bitirdikten sonra ve çekime başlamadan önce çekimleri nasıl geliştirebileceğinizi ve kamera özelliklerini nasıl kullanacağınızı iyice planlayın ve düşünün.

## Terminoloji

Kademeli odak, beyaz dengesi, odaklanma, mercek, deklanşör, ISO, geniş açılı lens, telefoto lens